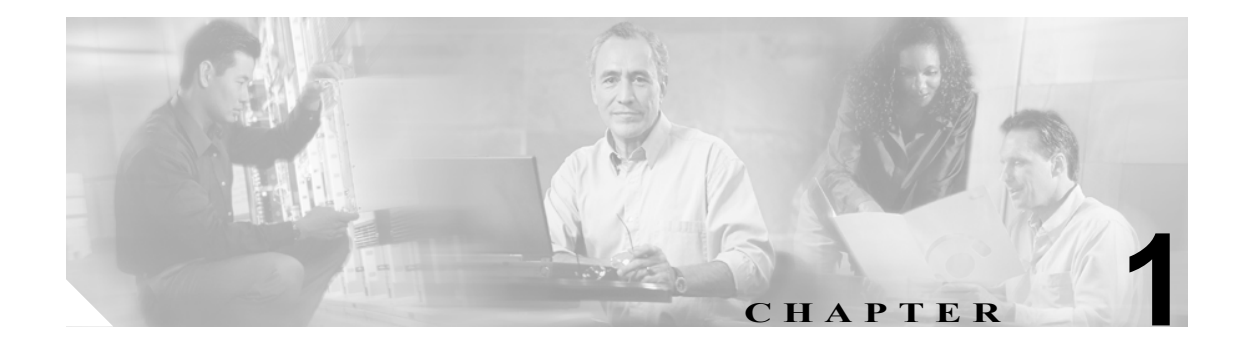

概要

Transaction Language 1 (TL1; トランザクション言語 1) は、International Telecommunications Union (ITU; 国際電気通信連合) Man-Machine Language (MML) に含まれる入力メッセージおよび出力 メッセージのサブセットです。TL1 は、OS(オペレーティング システム)とネットワーク要素、お よびユーザとネットワーク要素との通信に使用できるメッセージの標準セットを提供します。TL1 についての詳細は、Telcordia ドキュメント GR-833-CORE『*Network Maintenance: Network Element and Transport Surveillance Messages*』を参照してください。

この章では、TL1 の概要および初歩的な操作手順について説明します。

- 1.1 コマンド構文 (p.1-1)
- **•** 1.2 [自律メッセージの構文\(](#page-1-0)p.1-2)
- **•** 1.3 [コマンド完了の動作\(](#page-2-0)p.1-3)
- 1.4 ユーザ [セキュリティ](#page-4-0) レベル (p.1-5)
- 1.5 キーボードショートカット (p.1-6)
- 1.6 混合モードタイミングのサポート (p.1-6)
- 1.7 デフォルト値 (p.1-6)
- 1.8 [パラメータ](#page-9-0)タイプ (p.1-10)

# <span id="page-0-0"></span>**1.1** コマンド構文

TL1 コマンドは、次の構文を使用します。

a:b:c:d:e: ... z;

ここで、

- 「a」は、コマンド コードです。
- 「b」は、Target Identifier (TID; ターゲット ID) です。
- 「c」は、Access Identifier (AID; アクセス ID) または User Identifier (UID; ユーザ ID) です。
- 「d」は、Correlation Tag (CTAG; 相関タグ)です。

「e: ... z;」は各種のコマンドで必要なその他のポジションです。

TID、AID、および CTAG は、TL1 コマンドの送信先を決定し、制御します。その他のパラメータ は、コマンドが要求する動作を完了するために必要なその他の情報を提供します。TL1 コマンド コード、パラメータ名、およびパラメータ値は、コマンドの説明で特に明記しないかぎり、大文字 または小文字だけでも、両者を組み合わせてもかまいません。

TID は、各システムをインストールするときにそのシステムに割り当てられた一意の名前です。こ の名前は、各コマンドの対象となる特定の NE(この場合、ONS 15454 SDH)を識別します。TID の値としては、任意の TL1 識別子またはテキスト文字列を使用できますが、最大 20 文字に制限さ

れています。識別子には、任意の個数の英字または数字を使用できますが、先頭は英字でなければ なりません。テキスト文字列は、二重引用符で囲んだ任意の英数字または句読記号です。TID はす べての入力コマンドで必須ですが、TID の値はヌル (2 つの連続するコロンで表す)にすることも できます。OS がターゲット NE と直接通信する場合、TID はヌルにできます。TID を使用する場 合、推奨される値は、ターゲットの Common Language Location Identifier(CLLI)コードです。ノー ドの TID を確立するには、CTC の Provisioning > General タブを使用します。

AID は、NE の特定のオブジェクトを識別およびアドレス指定するアクセス コードです。これらの オブジェクトとしては、個別の機器、伝送スパン、アクセス トリビュタリなどが含まれます。

CTAG は、ユーザがそれぞれの入力コマンドに割り当てる Unique Identifier(UID; 固有識別情報)で す。NE が特定のコマンドに応答するとき、その応答にはコマンドの CTAG が含まれます。CTAG が含まれていることで、コマンドとその応答との対応関係に食い違いが生じません。有効な CTAG 値としては、識別子(先頭を英字とする英数字)からなる最大 6 文字の文字列、または 10 進数値 (数字の文字列、末尾以外の場所で任意に「.」を使用可)があります。

このマニュアルでは、構文の説明に次の記号を使用しています。

- **•** < > で、シンボル指定子を囲みます。例: <CTAG>
- **•** [ ] で、省略可能なシンボルを囲みます。例: [<TID>]
- **•** " " で、リテラル文字を囲みます。例:出力形式 "SLOT-7:PLUGIN,TC,,,,,,,:\"EQUIPMENT PLUG-IN\",TCC"
- **•** ^ は、スペース(リテラルの空白文字)であり、メッセージ例でのみ使用します。

# <span id="page-1-0"></span>**1.2** 自律メッセージの構文

自律メッセージは、アラーム、設定の変更、または条件の変化をレポートします。これらのメッ セージの多くは(アラーム条件に関連するメッセージなど)、介入なしで NE によって自発的にトリ ガーされます。その他のメッセージ(定期的な条件ステートやパフォーマンス データ値のレポート に関連するメッセージなど)は、NE ユーザ が他のコマンドを使用してスケジュール設定します。 ユーザが NE に対して自律メッセージを発行することはないので、自律メッセージには入力形式や 入力例はありません。

自律 TL1 メッセージは、『*Cisco ONS 15454 SDH TL1 Command Guide*』に記載されています。図 [1-1](#page-2-1) に、自律メッセージの形式を示します。自律メッセージ タグ(ATAG)を使用して、メッセージの 順序付けが行われます。NE が自律メッセージを送信するたびに、この番号が 1 ずつ大きくなりま す。Cisco NE は、0000 ~ 9999 の範囲の整数を使用します。

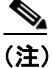

(注) 一部の自律メッセージ (REPT DBCHG、REPT EVT SESSION など)は、図 [1-1](#page-2-1) の 3 行目に示されて いる形式とやや異なります。

<span id="page-2-1"></span>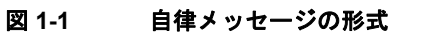

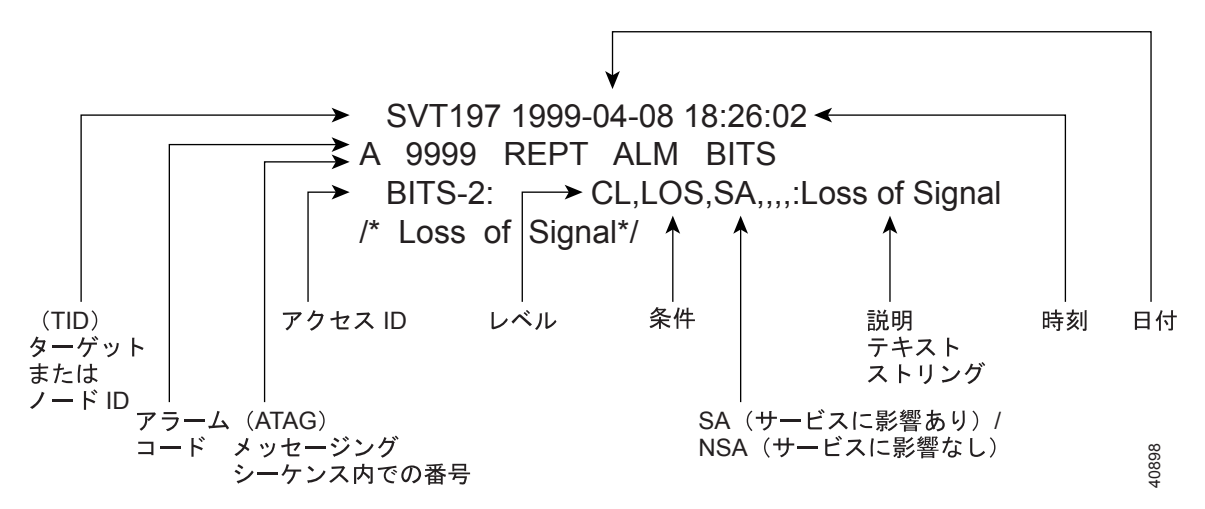

## **1.2.1** アラーム コード

アラーム コードは、自律メッセージの重大度を表します。アラーム コードの有効な値は、重大度 の高い順に次のとおりです。

- **•** \*C クリティカル アラーム
- **•** \*\* メジャー アラーム
- **•** \*^ マイナー アラーム
- **•** A^ 非アラーム メッセージ

クリティカル、メジャー、およびマイナーは、アラーム イベントのレポートに対応します。非ア ラーム メッセージの表示は、非アラーム イベント、定期的な計測、または前にスケジュールされ た診断または監査の結果を NE がレポートするときに使用されます。同じメッセージで複数のア ラームがレポートされる場合、アラーム コードはそれらの中で最高の重大度を表します。

次に、クリティカル アラーム コードを含む出力メッセージの例を示します。

 AB7-56 1970-01-01 16:02:10 \*C 100.100 REPT ALM EQPT "SYSTEM:CR,HITEMP,NSA,,,,:\"High Temperature\",TCC"

# <span id="page-2-0"></span>**1.3** コマンド完了の動作

TL1 コマンドを入力すると、次の 3 種類のいずれかの完了コードが返されます。完了コードは、完 了(COMPLD)、部分的(PRTL)、および拒否(DENY)です。次に説明するように、明示的リス ト、暗黙的リスト、または明示的リストと暗黙的リストの組み合わせを指定できます。

## **1.3.1** 一般的なルール

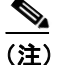

(注) コマンド完了の動作は、RTRV-CRS、RTRV-ALM、および RTVR-COND コマンドには適用されま せん。

#### <span id="page-3-0"></span>**1.3.1.1 AID** の明示的リスト **―** ワイルドカードなし

AID のセット(1 つだけの AID からなるセットも含めて)を明示的にリストした場合、各 AID が正 常に完了したときにのみ、COMPLD メッセージが返されます。セットに複数の AID があり、最低 1 つの AID が成功したけれども全部が成功したわけではない場合、PRTL および失敗した各 AID に 対応するエラーが返されます。セット内のすべての AID が失敗した場合、DENY および失敗した各 AID に対応するエラーが返されます。

 $STOT-1$ 

FAC-2-1&FAC-3-3&FAC-4-2

#### <span id="page-3-1"></span>**1.3.1.2 AID** の暗黙的リスト **― 1** つの **AID** とワイルドカード

1 つの AID に ALL 修飾子を使用することによって AID のセットを暗黙的に指定した場合、 「1.3.1.1 AID の明示的リスト - [ワイルドカードなし」\(](#page-3-0)p.1-4)と同じルールに従います。注意すべ き点として、暗黙的リストには、次のコマンドに適用する AID だけが含まれます。

SLOT-ALL

FAC-1-ALL VC-3-ALL

ここで、スロット 3 には STM-4 が含まれ、コマンドは ED-VC3 ですが、VC-3-4 および VC-3-7 は VC-4 です。VC-3-ALL によって暗黙的に指定されるセットに含まれるのは VC-3-{1,2,3,10,11,12} だ けであり、VC-3-{4,5,6,7,8,9} の場合、エラーは返されません。コマンドの修飾子で、ユーザの関心 があるのは VC-3 パスだけであることが指定されているので、この場合 VC-4 は無視します。ここ で指定したルールは、暗黙的なセット {1,2,3,10,11,12} に適用されます。

#### **1.3.1.3** 明示的リストと暗黙的リストのグループ化

AID のセットが 2 つのサブセット(一方は明示的に指定された AID を含み、もう一方は ALL 修飾 子付きの 1 つまたは複数の AID によって暗黙的に指定されるセット)で構成される場合、 「1.3.1.1 AID の明示的リスト — ワイルドカードなし」 (p.1-4) および「1.3.1.2 AID [の暗黙的リス](#page-3-1) ト - 1 つの AID とワイルドカード」 (p.1-4) に記載されているルールにそれぞれ従います。

FAC-1-1&FAC-2-ALL FAC-3-ALL&FAC-7-ALL VC-2-ALL&VC-12-1&VC-13-2&VC-14-ALL

### **1.3.2** クロスコネクトの取得に関するコマンド完了の動作

RTRV-CRS コマンドを入力すると、次の 3 種類のいずれかの完了コードが返されます。完了コード は、COMPLD、PRTL、および DENY です。次に説明するように、明示的リスト、暗黙的リスト、 または明示的リストと暗黙的リストの組み合わせを指定できます。

### <span id="page-3-2"></span>**1.3.2.1 AID** の明示的リスト **―** ワイルドカードなし

RTRV-CRS コマンドに AID の明示的リストを指定する場合、検証に失敗した AID(たとえば、 SLOT-N に STM-4 しか含まれないにもかかわらずユーザが VC-N-13 を指定した場合)、またはマッ チするクロスコネクトが見つからない AID ごとにエラーが返されます。完了コードを判別するに は、「1.3.1.1 AID の明示的リスト - [ワイルドカードなし」\(](#page-3-0)p.1-4)に記載されているルールに従い ます。結果が PRTL または COMPLD のいずれかである場合、マッチするクロスコネクトのリスト が応答に含まれます。

#### <span id="page-4-1"></span>**1.3.2.2 AID** の暗黙的リスト **― 1** つの **AID** とワイルドカード

1 つの AID に ALL 修飾子を使用することによって AID のセットを暗黙的に指定する場合、 「1.3.1.2 AID の暗黙的リスト ― 1 つの AID [とワイルドカード」\(](#page-3-1)p.1-4)の例で定義されているも のと同じ AID 拡張ルールに従います。このセットに次のルールを適用します。

- **1.** すべての有効な AID でマッチが成立する場合、COMPLD とともに対応するクロスコネクトの リストが返されます。
- **2.** 一部の有効な AID がマッチしても全部はマッチしなかった場合、COMPLD とともにマッチす るクロスコネクトのリストが返されます。
- **3.** すべての有効な AID がマッチしなかった場合、DENY が返されます。

RTRV-CRS-VC3:[<TID>]:VC-9-ALL:<CTAG>、ここで VC-9-ALL は VC-9-{1,2,3,10,11,12} にマッピ ングされます。その理由は、スロット 3 にシングルポート STM-4 カードがあり、VC-4 が VC-9-4 お よび VC-9-7 に定義されているからです。セットが検証され、そのセット内のエンドポイントを使 用して存在する VC-3 クロスコネクトだけが返されます。クロスコネクトが取得されなかった場合 は、COMPLD が返されます。

#### **1.3.2.3** 明示的リストと暗黙的リストのグループ化

暗黙的リストを決定した場合、「1.3.2.2 AID の暗黙的リスト - 1 つの AID [とワイルドカード」](#page-4-1) ([p.1-5](#page-4-1))に記載されているルールを暗黙的リストに適用し、「1.3.2.1 AID [の明示的リスト](#page-3-2) ― ワイル [ドカードなし」\(](#page-3-2)p.1-4)に記載されているルールを明示的リストに適用します。2 つのサブセットか らの結果に、次のロジックを適用します。

- **1.** 明示的リストが COMPLD を返し、暗黙的リストが COMPLD を返す場合、COMPLD およびマッ チするリストが返されます。
- **2.** 明示的リストが COMPLD を返し、暗黙的リストが DENY を返す場合、PRTL およびエラーと マッチするリストが返されます。
- **3.** 明示的リストが PRTL を返し、暗黙的リストが COMPLD を返す場合、PRTL およびエラーと マッチするリストが返されます。
- **4.** 明示的リストが PRTL を返し、暗黙的リストが DENY を返す場合、PRTL およびエラーとマッ チするリストが返されます。
- **5.** 明示的リストが DENY を返し、暗黙的リストが COMPLD を返す場合、PRTL およびエラーと マッチするリストが返されます。
- **6.** 明示的リストが DENY を返し、暗黙的リストが DENY を返す場合、DENY およびエラーが返 されます。

# <span id="page-4-0"></span>**1.4** ユーザ セキュリティ レベル

ユーザ セキュリティ レベルは、権限のないユーザによる変更を防ぐ目的で、TL1 セッションをロッ クするまでに、ユーザがシステムをアイドル状態にできる時間を規定します。セキュリティ レベル が高いほど、タイムアウトが短くなります。Release 4.0 以降では、CTC から(スーパーユーザによ り)タイムアウトをプロビジョニングできます。タイムアウトをプロビジョニングした場合、現在 ログインしていないユーザだけが影響を受けます。ログインしているユーザについては、いったん ログアウトして再度ログインしないと、新しいタイムアウトが有効になりません。スーパーユーザ は、TL1 で SET-ATTR-SECUDFLT コマンドを使用してセキュリティ レベルをプロビジョニングで きます。『*Cisco ONS 15454 SDH TL1 Command Guide*』では、セキュリティ レベルが各コマンドおよ びメッセージとともに記載されています。

表 [1-1](#page-5-3) に、セキュリティ レベルおよびデフォルトのタイムアウトを示します。

| セキュリティ レベル   | デフォルト タイムアウト    |
|--------------|-----------------|
| Retrieve     | 無制限             |
| Maintenance  | $60$ 分          |
| Provisioning | 30分             |
| Superuser    | 15 <sup>分</sup> |

<span id="page-5-3"></span>表 **1-1** セキュリティ デフォルト タイムアウト

# <span id="page-5-0"></span>**1.5** キーボード ショートカット

TL1 には、前に発行したコマンドを再度使用するために、コマンドを保存する機能が備わっていま す。最大で 20 個のコマンドが保存されます。無効なコマンドも含めて、あらゆるタイプのコマン ドが保存されます。GNE セッションの場合、Gateway Network Element (GNE; ゲートウェイ ネット ワーク エレメント)および End-point Network Element (ENE; エンドポイント ネットワーク エレメ ント)の両方に送信されたコマンドが保存されます。

- **• Ctrl-R** を押すと、最後に発行したコマンドが呼び出されます。Ctrl-R を押すたびに、その前に 発行したコマンドが表示されます。
- **• Ctrl-F** を押すと、上記と逆方向にコマンドが呼び出されます。

コマンドを呼び出したあと、Backspace キーを使用し、必要に応じてコマンドを編集できます。カー ソル キー(たとえば、左向き矢印および右向き矢印)は、編集には使用できません。

(注) コマンド呼び出しキーを使用できるのは、シリアル ポート セッションまたはインタラクティブ Telnet セッション(たとえば、Telnet <hostname> 3083)を使用する場合に限られます。

CTC TL1 セッションでは、前に発行したコマンドを回復するための独自の手段があります。 「2.1.1 TL1 セッションの開始」(p.2-2)を参照してください。

# <span id="page-5-1"></span>**1.6** 混合モード タイミングのサポート

TL1 は混合モード タイミングをサポートしていますが、これを実装しないことを強く推奨します。 混合モード タイミングは、タイミング ループを発生させるリスクがあるため、推奨されるタイミ ング モードではありません。推奨される同期プランニングについては、Telcordia ドキュメント GR-436-CORE『*Digital Network Synchronization Plan*』を参照してください。ONS 15454 SDH のタイ ミングの設定方法については、『*Cisco ONS 15454 SDH Procedure Guide*』を参照してください。問題 が解決されない場合、Cisco Technical Assistance Center(TAC)(www.cisco.com)または (800) 553-2447 までお問い合わせください。

# <span id="page-5-2"></span>**1.7** デフォルト値

## **1.7.1 MS-SPRing**

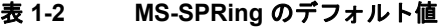

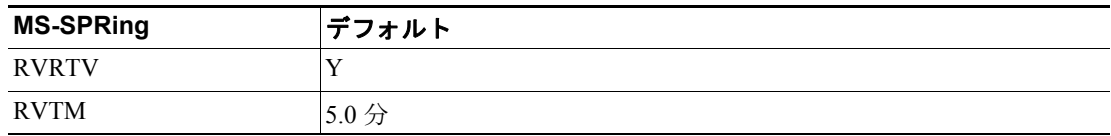

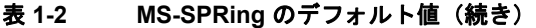

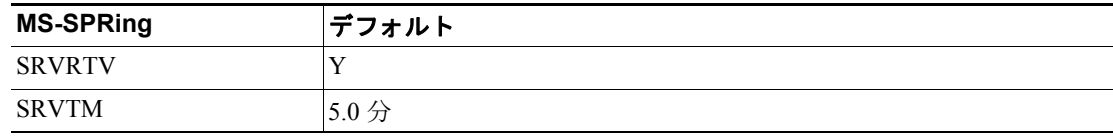

## **1.7.2** クロスコネクト

#### 表 **1-3** クロスコネクトのデフォルト値

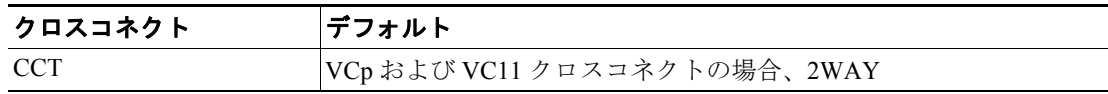

## **1.7.3** 環境

#### 表 **1-4** 環境のデフォルト値

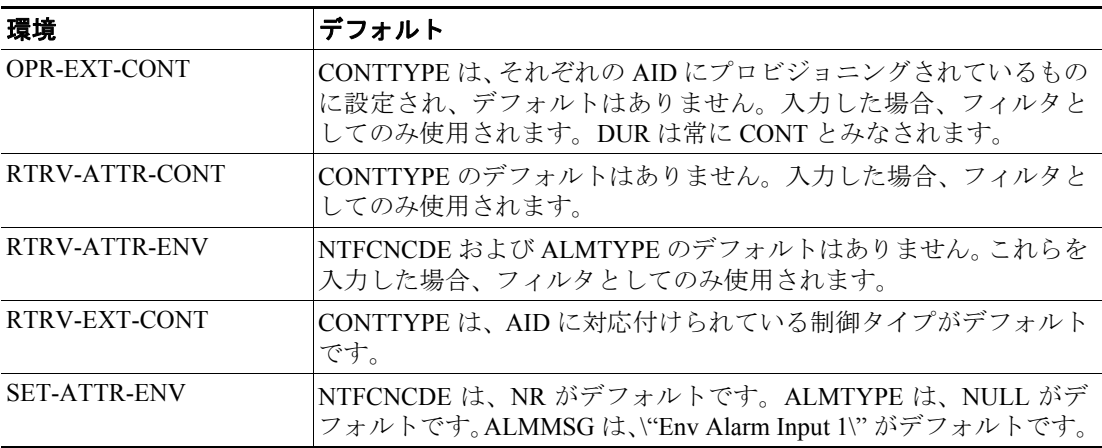

## **1.7.4** 機器

#### 表 **1-5** 機器のデフォルト値

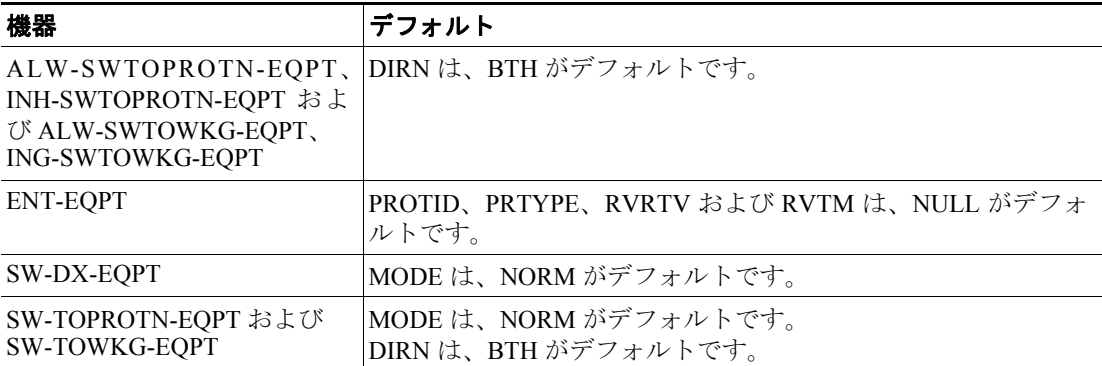

# **1.7.5** パフォーマンス

#### 表 **1-6** パフォーマンスのデフォルト値

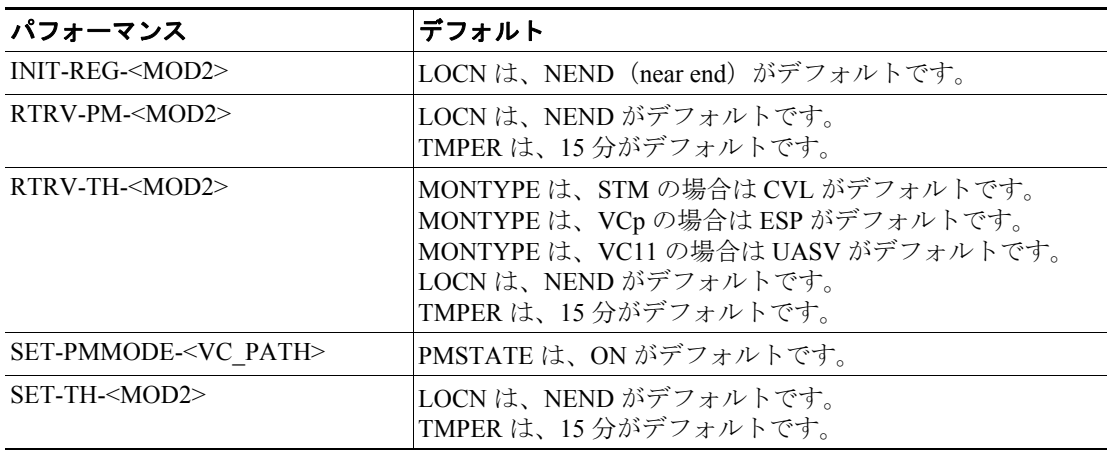

# **1.7.6** ポート

#### 表 **1-7** ポートのデフォルト値

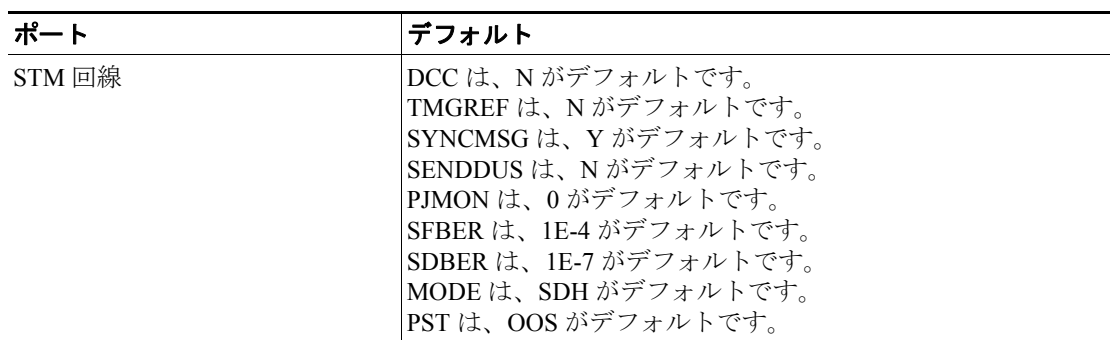

## **1.7.7 SDH** 回線保護

#### 表 **1-8 SDH** 回線保護のデフォルト値

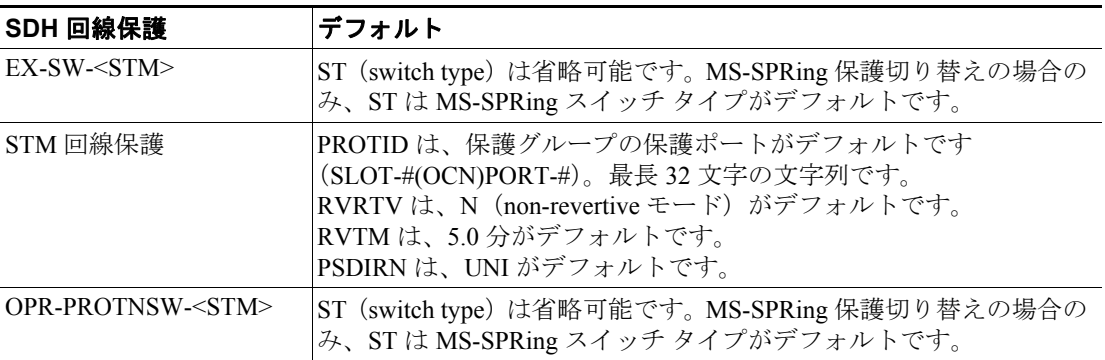

# **1.7.8 VC** パス

### 表 **1-9 VC** パスのデフォルト値

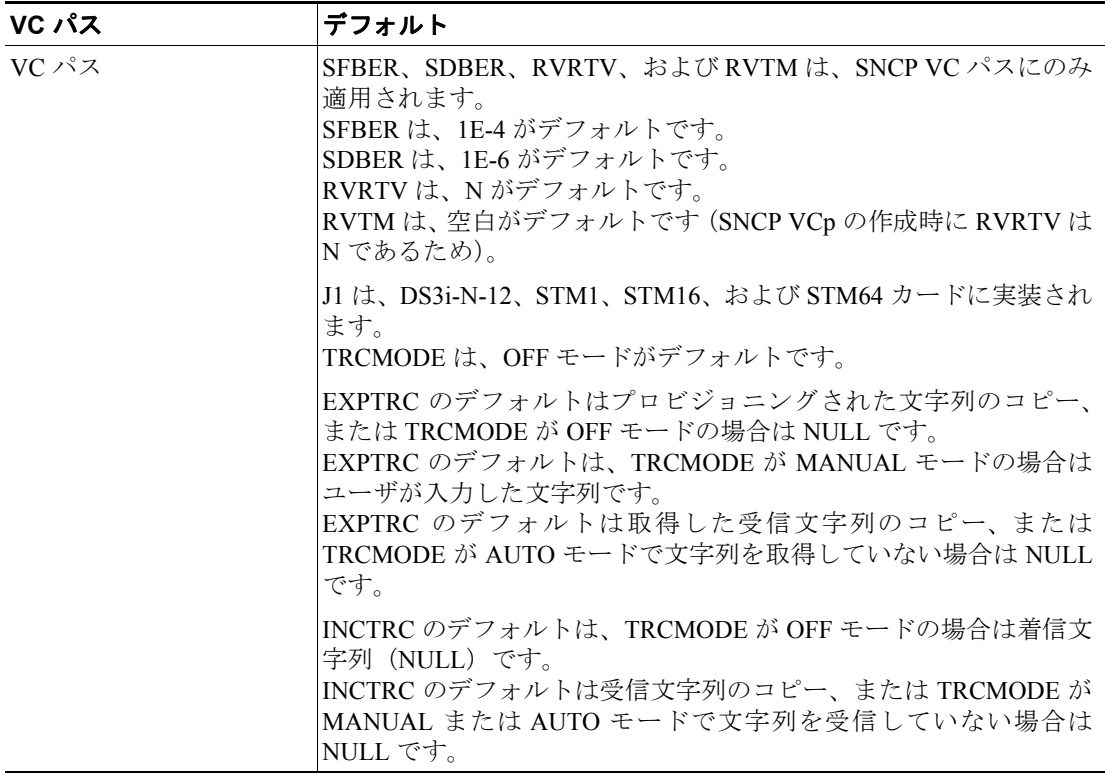

# **1.7.9** 同期

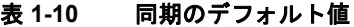

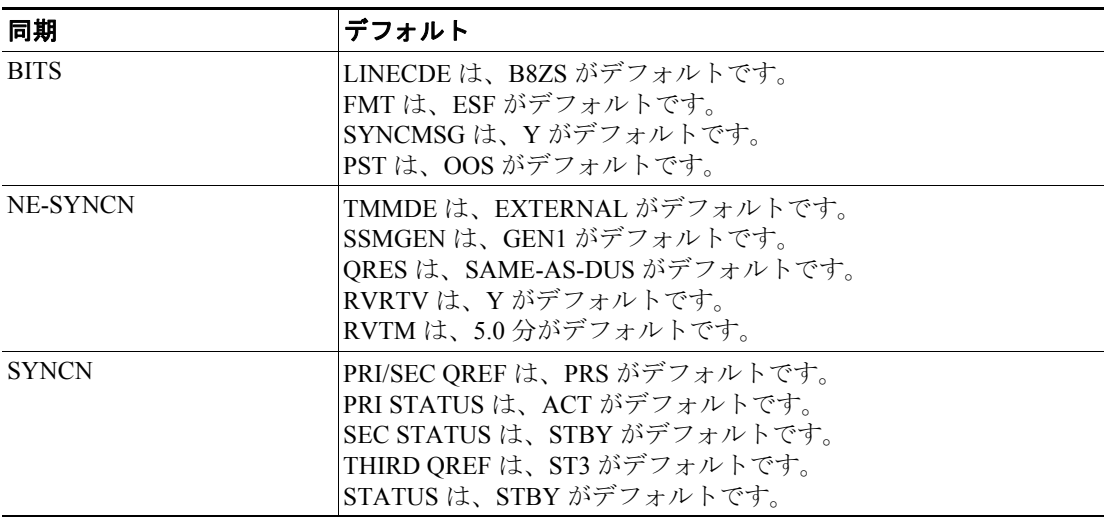

## **1.7.10** テスト

表 **1-11** テストのデフォルト値

| テスト      | デフォルト                             |
|----------|-----------------------------------|
| OPR-LPBK | LPBKTYPE は、FACILITY がデフォルトです。     |
| RLS-LPBK | LPBKTYPE は、現在のループバック タイプがデフォルトです。 |

# <span id="page-9-0"></span>**1.8** パラメータ タイプ

ここでは、ONS 15454 SDH で使用される TL1 メッセージ用に定義されているメッセージ パラメー タの全タイプについて説明します。各コマンドの説明で、個々のパラメータが示されます。

### **1.8.1 ATAG** の説明

自律メッセージ タグ(ATAG)を使用して、メッセージの順序付けが行われます。自律メッセージ には 4 つのストリームがあり、各ストリームが 1 つのシーケンスに対応します。シーケンス番号は、 そのストリーム内の自律メッセージごとに 1 ずつ大きくなります。ATAG の形式および範囲は、ス トリームごとに異なります。4 つのストリームは、次のとおりです。

**1.** アラーム イベント:

これらのイベントとしては REPT ALM および REPT EVT(REPT EVT SESSION を除く)メッ セージのほかに、REPT SW 自律メッセージが含まれます。

ATAG の形式:x.y ここで、

- x ― このアラーム イベントのシーケンス番号。0 ~ 9999 の範囲の整数です。
- y ― このアラーム イベントと関連性のある、先行するアラーム イベントのシーケンス番号。 0 ~ 9999 の範囲の整数です。

このような関連性のある先行イベントがない場合、y は x と同じになります。たとえば、ある アラームが初めて生成された場合、次の自律メッセージが返されます。

```
TID-000 1998-06-20 14:30:00
* 1346.1346 REPT ALM T1
"FAC-1-1:MN,LOS,NSA,,,,:\"Loss Of Signal\",DS1-14"
;
```
このアラーム イベント / 条件がクリアされた時点で、次の自律メッセージが返されます。

```
TID-000 1998-06-20 14:31:00
A 1349.1346 REPT ALM T1
"FAC-1-1:CL,LOS,NSA,,,,:\"Loss Of Signal\",DS1-14"
;
```
**2.** データベース変更メッセージ:

REPT DBCHG メッセージは、このカテゴリに属します。

```
ATAG の形式:x
ここで、
x ― データベース変更アップデート メッセージのシーケンス番号。0 ~ 9999 の範囲の整数で
す。次に例を示します。
TID-000 1998-06-20 14:30:00
A 96 REPT DBCHG
"TIME=18-01-05,DATE=1970-01-01,SOURCE=2,USERID=CISCO15,
DBCHGSEQ=96:ENT-EQPT:SLOT-3"
;
```
S. **(注) ATAG は、REPT DBCHG 出力の DBCHGSEQ フィールドと同じです。 3.** PM レポート: REPT PM メッセージは、このカテゴリに属します。 ATAG の形式:x ここで、 x ― PM レポートのシーケンス番号。0 ~ 9999 の範囲の整数です。次に例を示します。 TID-000 1998-06-20 14:30:00 A5 REPT PM DS1

"FAC-3-1:CVL,10,PRTL,NEND,BTH,15-MIN,05-25,14-46"

;

このシーケンス番号は、既存のすべての PM スケジュールでグローバルです。

**4.** TL1 セッション固有の自律メッセージ。これらのメッセージは通常、TL1 セッションのセキュ リティに関連しています。自律メッセージ REPT EVT SESSION および CANC だけが、このカ テゴリに属します。0 ~ 9999 の範囲の整数です。

次に例を示します。

 TID-000 1998-06-20 14:30:00 A 1 CANC "User" ;

## **1.8.2 CTAG** の説明

CTAG は、ユーザが各コマンドで指定すると、それに対する NE の応答で繰り返されます。これに より、コマンドと応答メッセージの対応付けが可能になります。CTAG の有効な値は、識別子(先 頭を英字とする英数字)からなる最大 6 文字の文字列、または 10 進数値(数字の文字列、末尾以 外の場所で任意に「.」を使用可)です。

応答フィールド内の 0 は、エラーを表す場合に有効です。たとえば、セミコロンだけを発行すると、 次の結果になります。

 TID-000 1998-06-20 14:30:00 M 0 DENY IISP /\* Input, Garbage \*/

## **1.8.3 TID** の説明

;

TID は、コマンドの対象となる NE の名前です。TID は、システムの Telcordia 名です。

## **1.8.4** パラメータに関する注意事項

- **1.** データベースにすでに存在するものと整合しない値にパラメータを設定し、その値を整合する 値に変更しない場合、コマンドは拒否されます。
- **2.** データベースにすでに存在するものと整合する値にパラメータを設定しても、同じコマンド内 の他のパラメータが整合しない場合、コマンドは拒否されます。
- **3.** パラメータが矛盾している可能性のあるコマンドを発行するための正しい方法は次のとおり です。
	- **a.** そのコマンドを発行し、関連するすべてのパラメータを適正な値に変更します。
	- **b.** コマンドを再度発行し、ターゲット値を変更します。

たとえば、OC-N が syncmsg=y である場合、SDH を y に変更するには、ED-OCN をコールして syncmsg=N に設定し、もう一度コールして SDH=y に設定する必要があります。

- **4.** RTRV コマンドではアトリビュートのデフォルトも提示されています。これらは、カード / エ ンティティの最初のプロビジョニングに続いて RTRV コマンドを発行する場合にのみ取得可 能です。
- **5.** ED コマンドの省略可能なフィールドのデフォルトは、プロビジョニングされたデフォルト値、 または直前の ED コマンドでプロビジョニングされた値です。